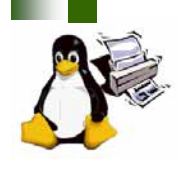

# *JTAPI Implementation Overview*

### **FSG Design**

- **Objective Oriented**
	- ◆ Encapsulation
		- Data (attributes)
		- Methods (constructor/destructor, setter/getter)
	- **← Hierarchical**
	- Programming language neutral

#### **FSG Implementation**

- **C header files**
	- **← OO emulation** 
		- Each "object" in object model is in one file
		- Functions for each "object" that act as constructors, setters, getters, destructors

#### **Enumerations**

- Some have fixed set of values (reference edge, sides, stitching type)
- Some are extensible (media type, input tray name, output bin name)

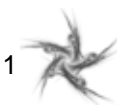

## *JTAPI Object Model*

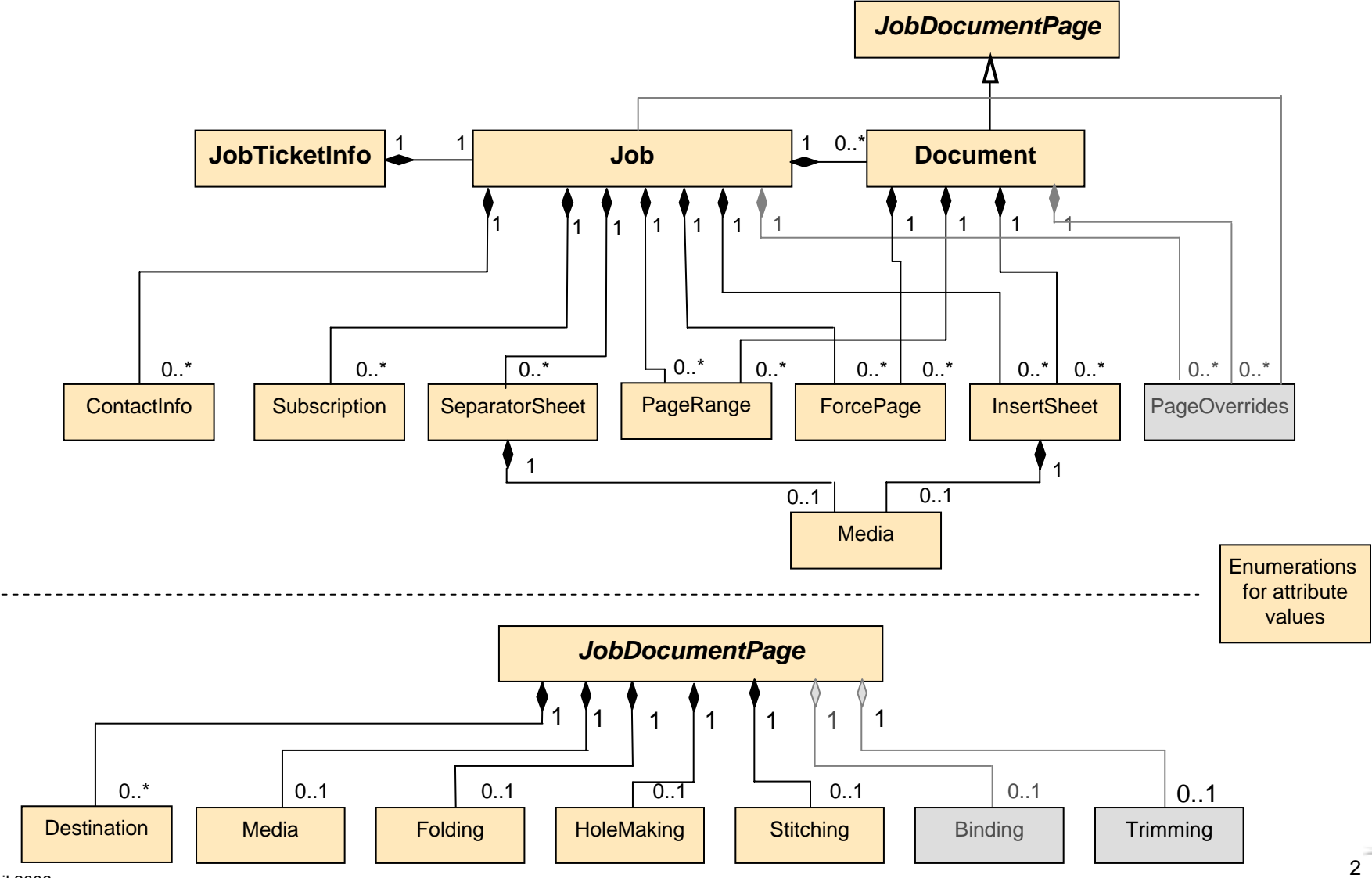

### *Create Job Ticket*

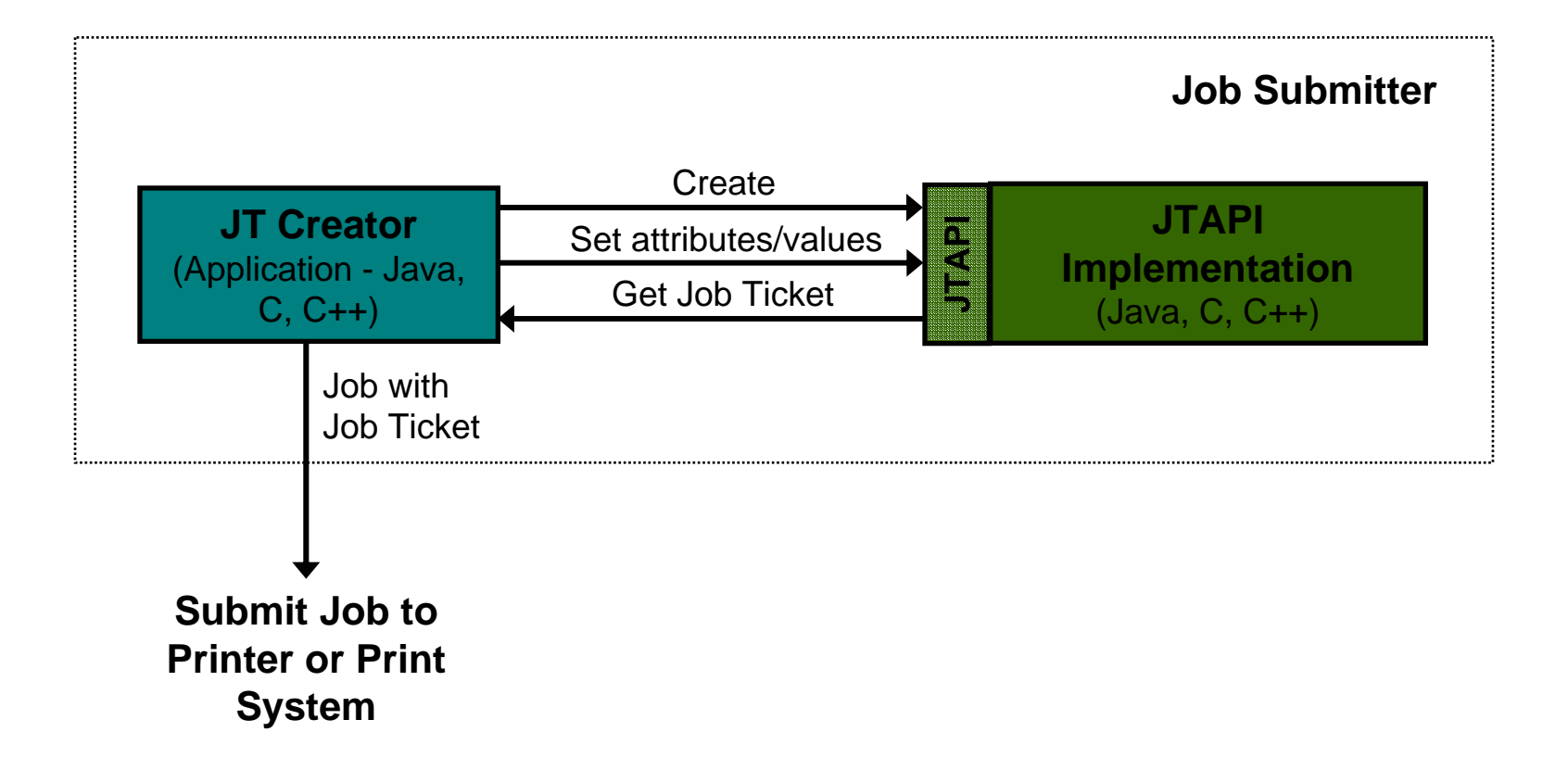

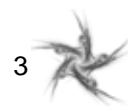

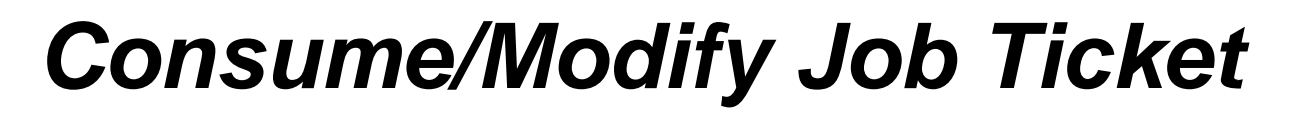

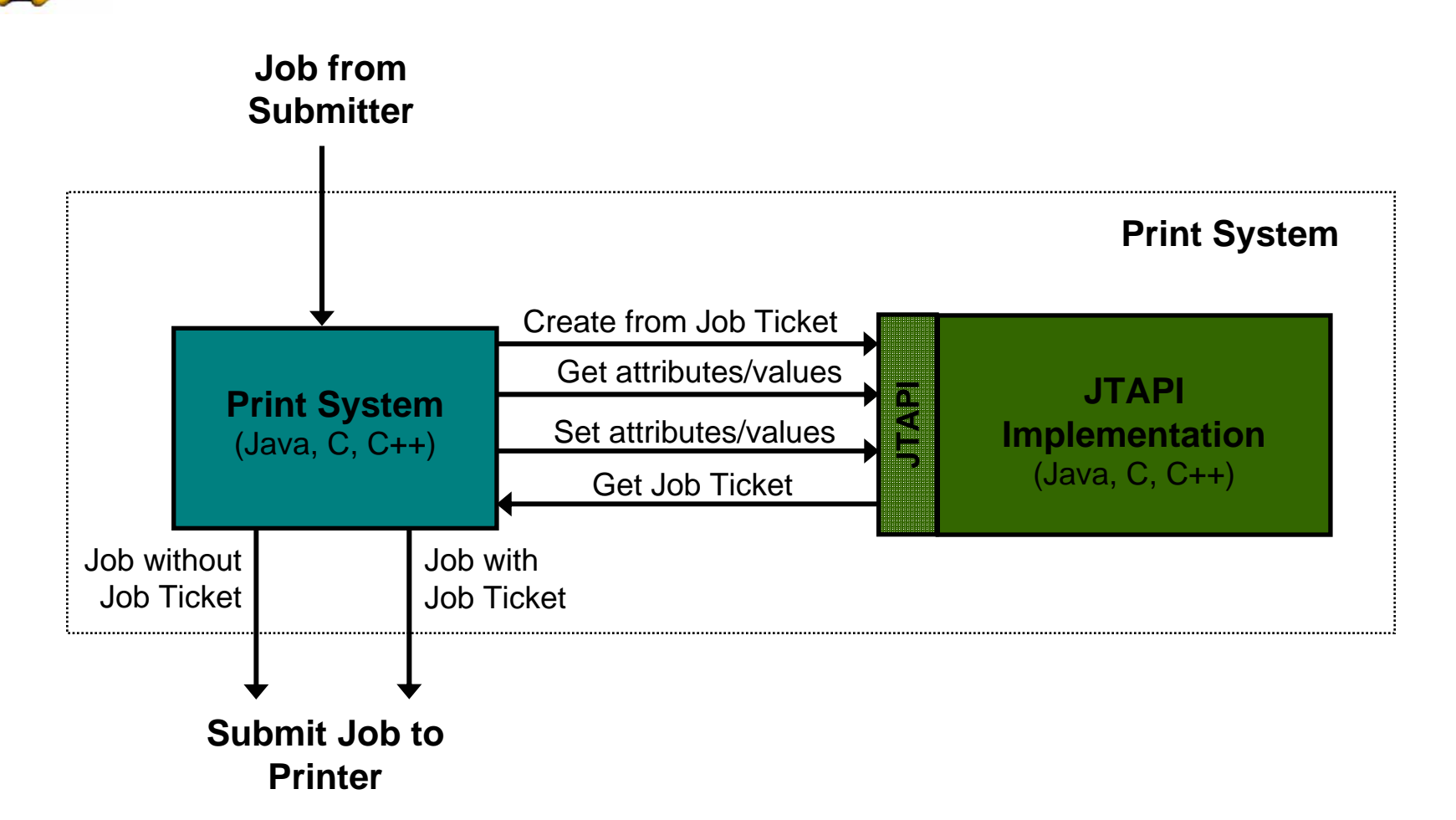

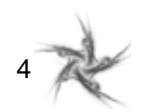

### *Consume Job Ticket*

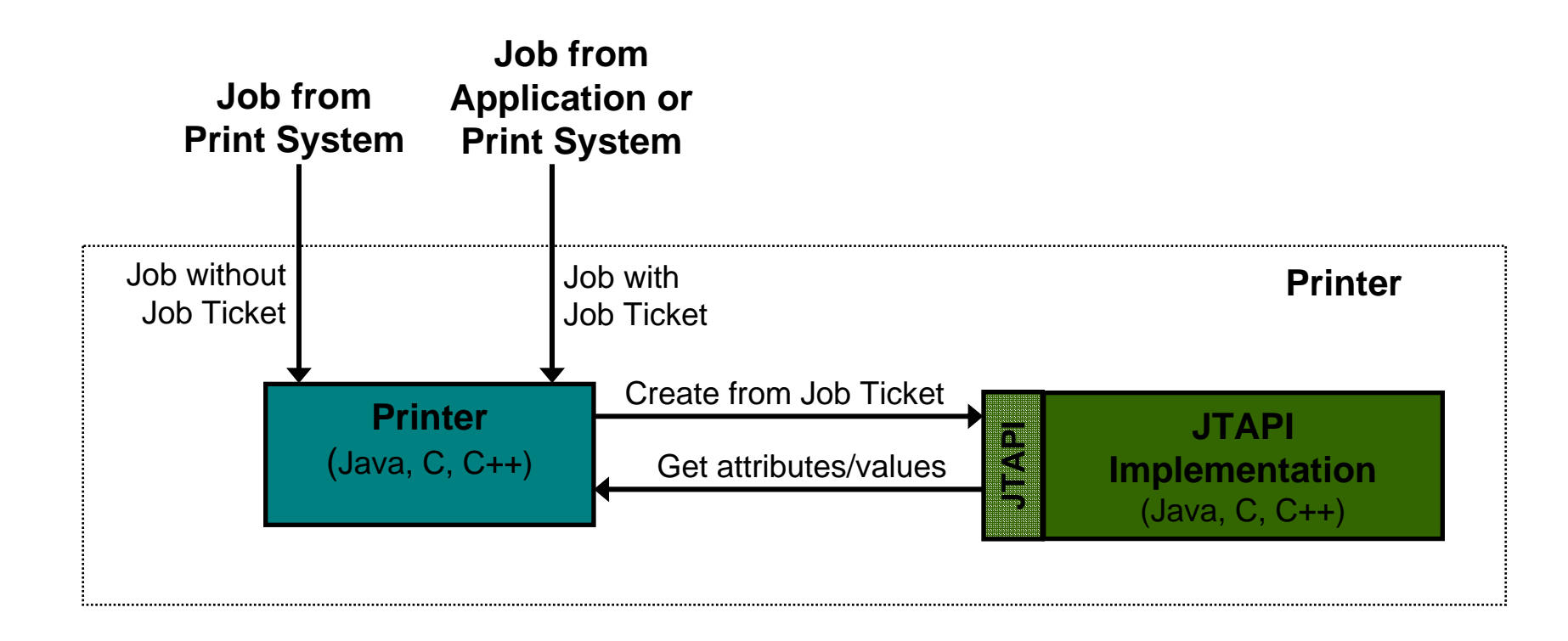

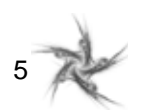

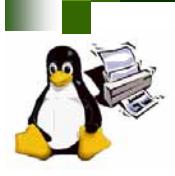

# *Creating a JT Using the JTAPI*

- **1.Create JobTicketInfo object**
- **2. Set JobTicketInfo attributes/values**
	- **author name , type, comment, etc.**
- **3. Create Job object**
- **4. Associate Job with JobTicketInfo**
	- **set job attribute in JobTicketInfo**
- **5. Set Job attributes/values**
	- **copy count, image alignment, priority, resolution, sides, etc.**  $\mathcal{L}$
	- **Create subordinate objects (Media, Stitching, HoleMaking, InsertSheets, etc.)**  $\mathbb{R}^n$
	- **Set subordinate object attributes/values (media color/size, stitching**  28 **type/count/reference edge, hole making count/edge)**
- **6. Create Document object** 
	- **Optionally provide print file URI**  $\mathbb{R}^n$
- **7. Associate Document with Job**
	- **set document attribute in Job** $\overline{\mathbf{u}}$

**Note: Multi-document jobs not supported in JTAPI 1.0**

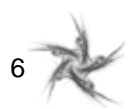

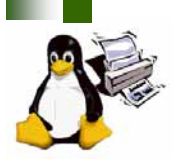

# *Creating a JT Using the JTAPI (cont)*

#### **8. Set Document attributes/valuesNote: media, finishing, image alignment, etc, to override job attributes not supported in JTAPI 1.09. Create PageOverrides object Note: PageOverrides object not supported in JTAPI 1.0 10. Associate PageOverrides with Document or Job set page-overrides attribute in either Document or Job** 28 **Note: Not supported in JTAPI 1.0 11. Set PageOverrides attributes/values Note: media, finishing, image alignment, etc, to override document or job attributes**

**not supported in JTAPI 1.0**

**12.Create Job Ticket from JobTicketInfo object**

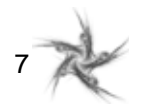

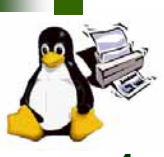

# *Consuming a JT Using the JTAPI*

- **1.Create JobTicketInfo object from Job Ticket**
- **2. Get JobTicketInfo attributes/values** 
	- **author name , type, comment, etc.**
- **3. Get Job object from JobTicketInfo**
- **4. Get Job attribute(s) value(s)**
	- **copy count, image alignment, priority, resolution, sides, etc.**
	- **Get subordinate objects (Media, Stitching, HoleMaking, InsertSheets)**
	- **Get subordinate objects attributes/values (media color/size, stitching**  Ō. **type/count/reference edge, hole making count/edge)**
- **5. Get Document object from Job**
- **6. Get Document attributes/values**
	- **print file URI**

**Note: media, finishing, image alignment, etc, to override job attributes not supported in JTAPI 1.0**

#### **7.Get PageOverrides object from Document or Job**

**Note: PageOverrides object not supported in JTAPI 1.0**

#### **8. Get PageOverrides attributes/values**

**Note: media, finishing, image alignment, etc, to override document or job attributes not supported in JTAPI 1.0**

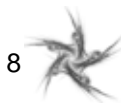